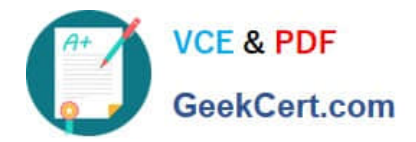

# **NSE5\_FMG-7.0Q&As**

Fortinet NSE 5 - FortiManager 7.0

## **Pass Fortinet NSE5\_FMG-7.0 Exam with 100% Guarantee**

Free Download Real Questions & Answers **PDF** and **VCE** file from:

**https://www.geekcert.com/nse5\_fmg-7-0.html**

### 100% Passing Guarantee 100% Money Back Assurance

Following Questions and Answers are all new published by Fortinet Official Exam Center

**63 Instant Download After Purchase** 

- **@ 100% Money Back Guarantee**
- 365 Days Free Update
- 800,000+ Satisfied Customers

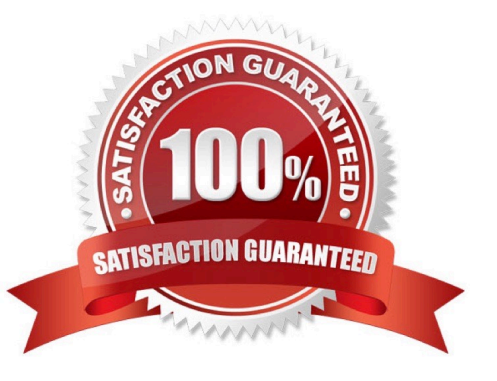

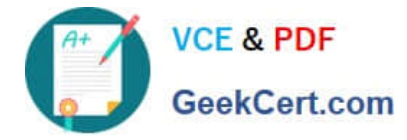

#### **QUESTION 1**

Which configuration setting for FortiGate is part of an ADOM-level database on FortiManager?

- A. NSX-T Service Template
- B. Security profiles
- C. SNMP
- D. Routing

Correct Answer: D

#### **QUESTION 2**

An administrator wants to delete an address object that is currently referenced in a firewall policy. What can the administrator expect to happen?

- A. FortiManager will not allow the administrator to delete a referenced address object
- B. FortiManager will disable the status of the referenced firewall policy

C. FortiManager will replace the deleted address object with the none address object in the referenced firewall policy

D. FortiManager will replace the deleted address object with all address object in the referenced firewall policy

Correct Answer: C

Reference: https://help.fortinet.com/fmgr/50hlp/56/5-6-2/FortiManager\_Admin\_Guide/1200\_Policy%20and%20Objects/1 200\_Managing%20object s/0800\_Remove%20an%20object.htm

#### **QUESTION 3**

Which two settings are required for FortiManager Management Extension Applications (MEA)? (Choose two.)

- A. When you configure MEA, you must open TCP or UDP port 540.
- B. You must open the ports to the Fortinet registry
- C. You must create a MEA special policy on FortiManager using the super user profile
- D. The administrator must have the super user profile.

Correct Answer: CD

#### **QUESTION 4**

What will happen if FortiAnalyzer features are enabled on FortiManager?

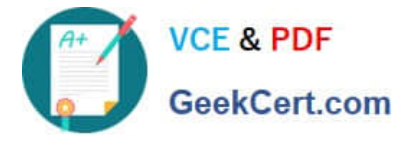

A. FortiManager will reboot

B. FortiManager will send the logging configuration to the managed devices so the managed devices will start sending logs to FortiManager

C. FortiManager will enable ADOMs automatically to collect logs from non-FortiGate devices

D. FortiManager can be used only as a logging device.

Correct Answer: A

Reference: https://help.fortinet.com/fmgr/50hlp/56/5-6-1/FortiManager\_Admin\_Guide/1800\_FAZ%20Features/0200\_Ena ble%20FAZ%20Features .htm

#### **QUESTION 5**

An administrator would like to review, approve, or reject all the firewall policy changes made by the junior administrators. How should the Workspace mode be configured on FortiManager?

A. Set to workflow and use the ADOM locking feature

- B. Set to read/write and use the policy locking feature
- C. Set to normal and use the policy locking feature
- D. Set to disable and use the policy locking feature

Correct Answer: A

Reference: https://help.fortinet.com/fmgr/50hlp/52/5-2-0/FMG\_520\_Online\_Help/200\_What\\'s-New.03.03.html

[NSE5\\_FMG-7.0 PDF](https://www.geekcert.com/nse5_fmg-7-0.html) **[Dumps](https://www.geekcert.com/nse5_fmg-7-0.html)** 

[NSE5\\_FMG-7.0 VCE](https://www.geekcert.com/nse5_fmg-7-0.html) **[Dumps](https://www.geekcert.com/nse5_fmg-7-0.html)** 

[NSE5\\_FMG-7.0 Study](https://www.geekcert.com/nse5_fmg-7-0.html) [Guide](https://www.geekcert.com/nse5_fmg-7-0.html)